## **1.3. Module/ course form**

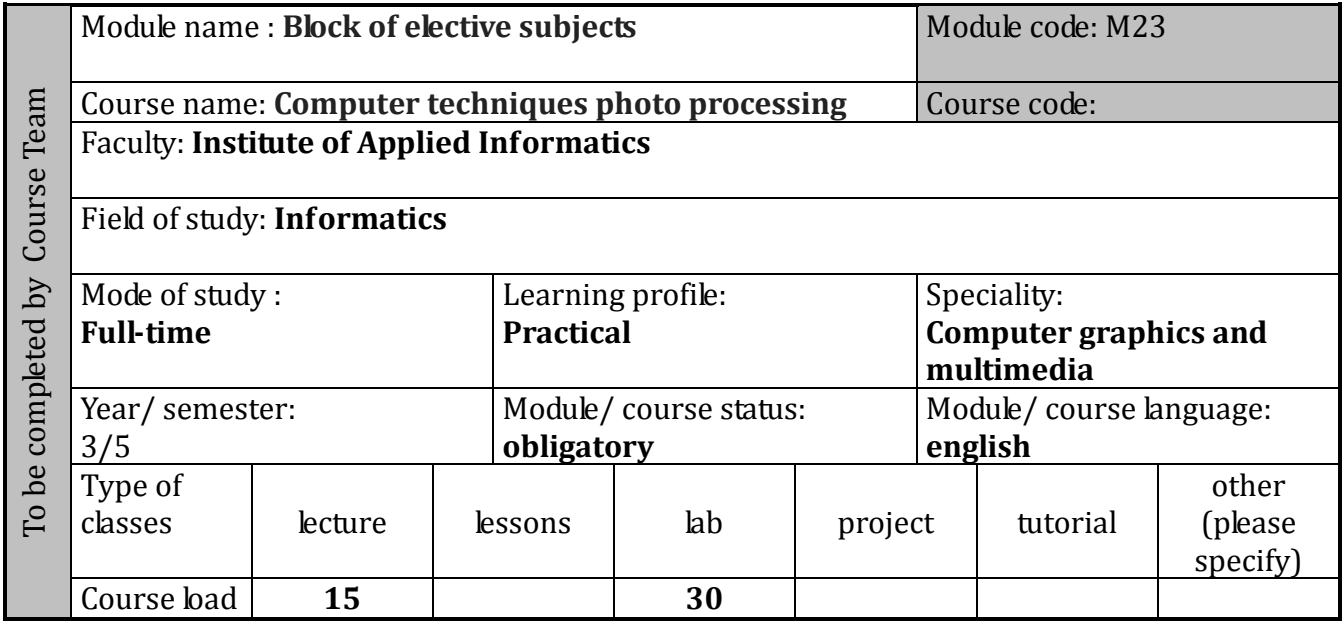

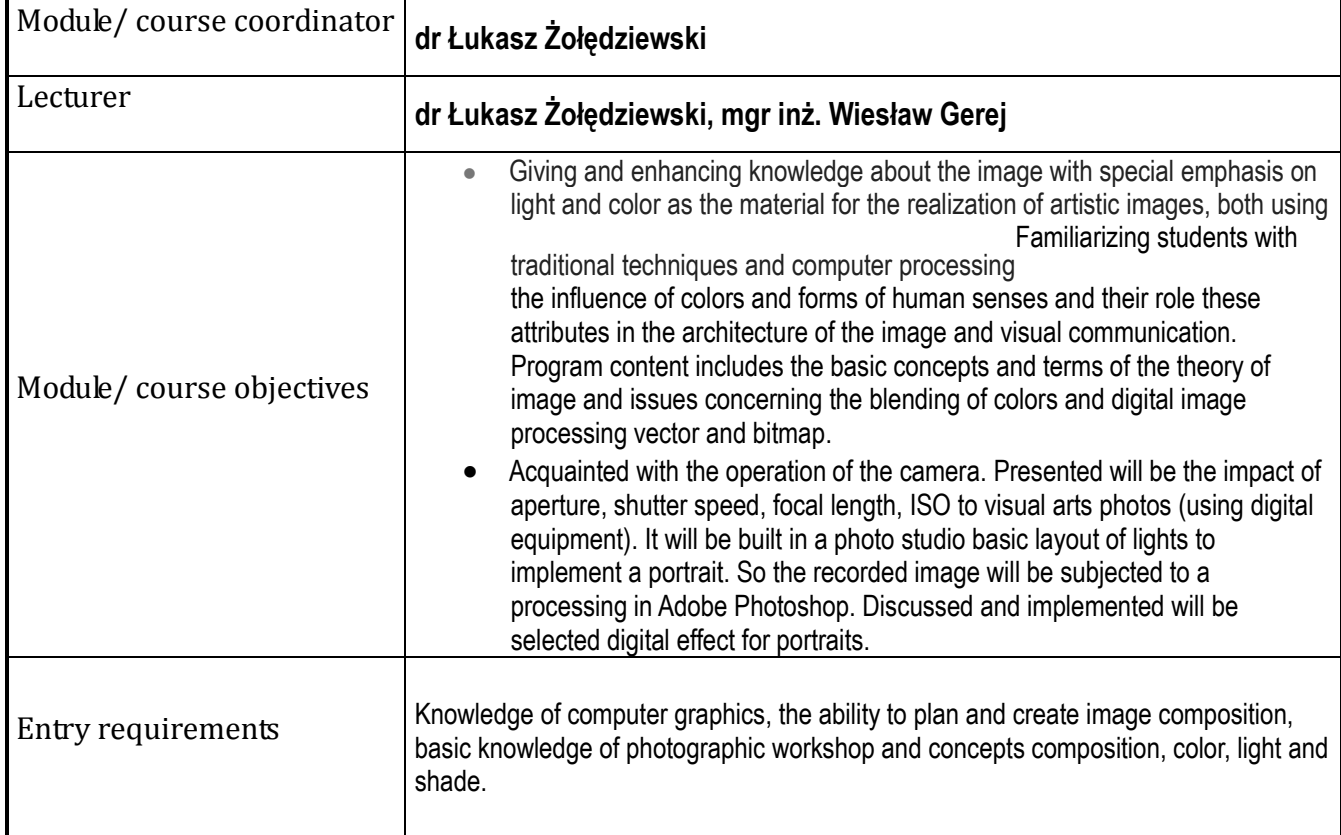

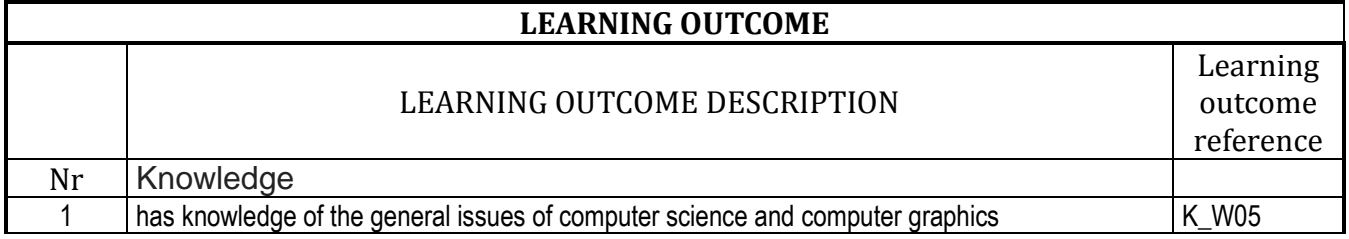

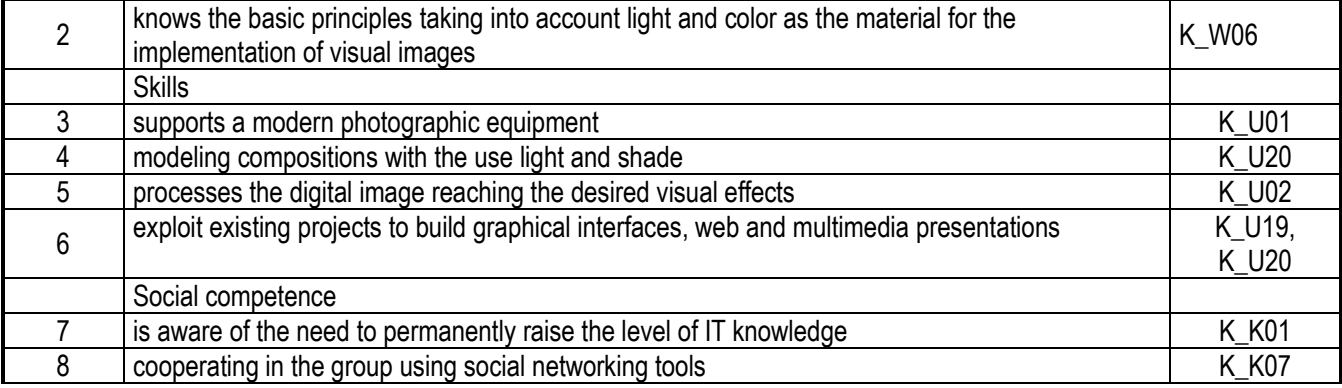

## **CURRICULUM CONTENTS**

**Lecture** Introduction: What is photography.

Key issues: Focal length. Types of lenses. Auto-focus. ISO. Shutter. Aperture. Manual mode.

Use of the basic types of light: front side, bottom, counter top, front in the implementation portraits.

Advanced photographic techniques - HDR.

The construction scene composition of elements in the scene, the contrast of objects, textures and lights.

Fundamentals of physiology of vision.

Mixing color additive and subtractive. Iluminanty. Metamerism.

Induction of colors. Thresholds colors. Weber-Fechner law. Right Bezold-Bruckego. Rights Grossmann. Helmholtz right. Trichromatic synthesis.

## **Tutorial**

The practical application of the principles relating to the depth of field, aperture, exposure.

Working in pre-selection mode, time and aperture. Factors affecting the visual arts the image.

Create lighting using studio lights.

Support for advanced camera functions.

Features Photoshop used to create photo-realistic works.

Coloring pictures, moods, color vision by man.

The use Photoshop to work associated with 3D graphics. Matte painting. Mixing layers "layers" of the operations of addition and subtraction of colors.

Modern digital painting. Advanced features painting in Photoshop.

Extended "reality" in the digital programs HDR.

Advanced features retouching "Vanishing Point," "HDRI" The final composition of the project.

Submission of images created in Photoshop, illustrator, Indesign a form ready for printing, preparing items to create web pages and presentations on DVD.

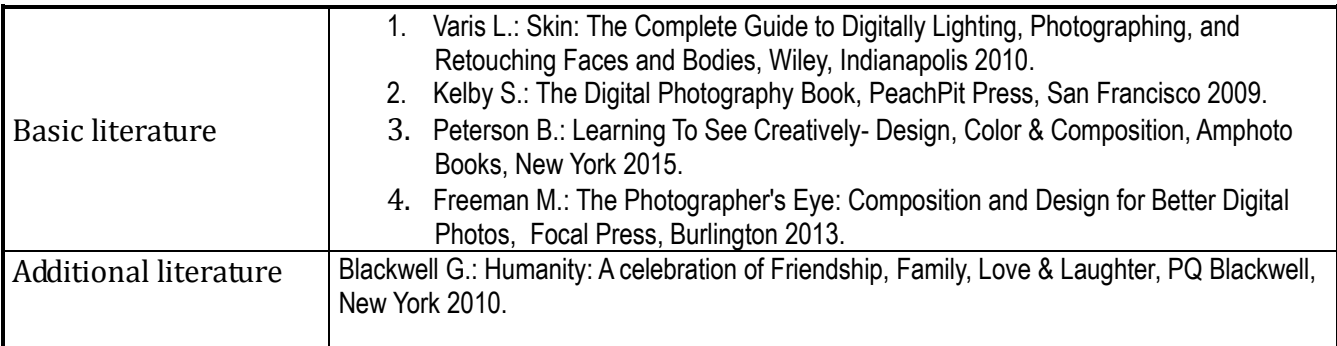

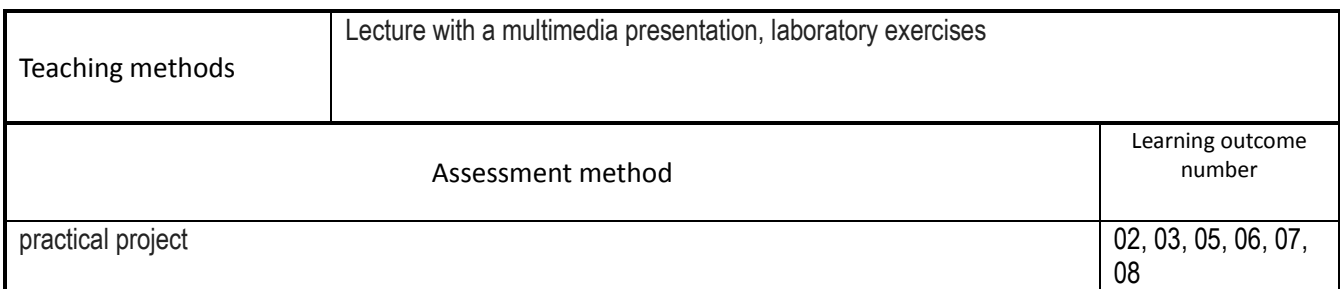

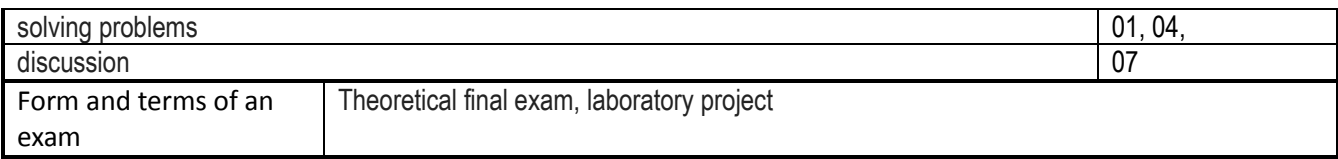

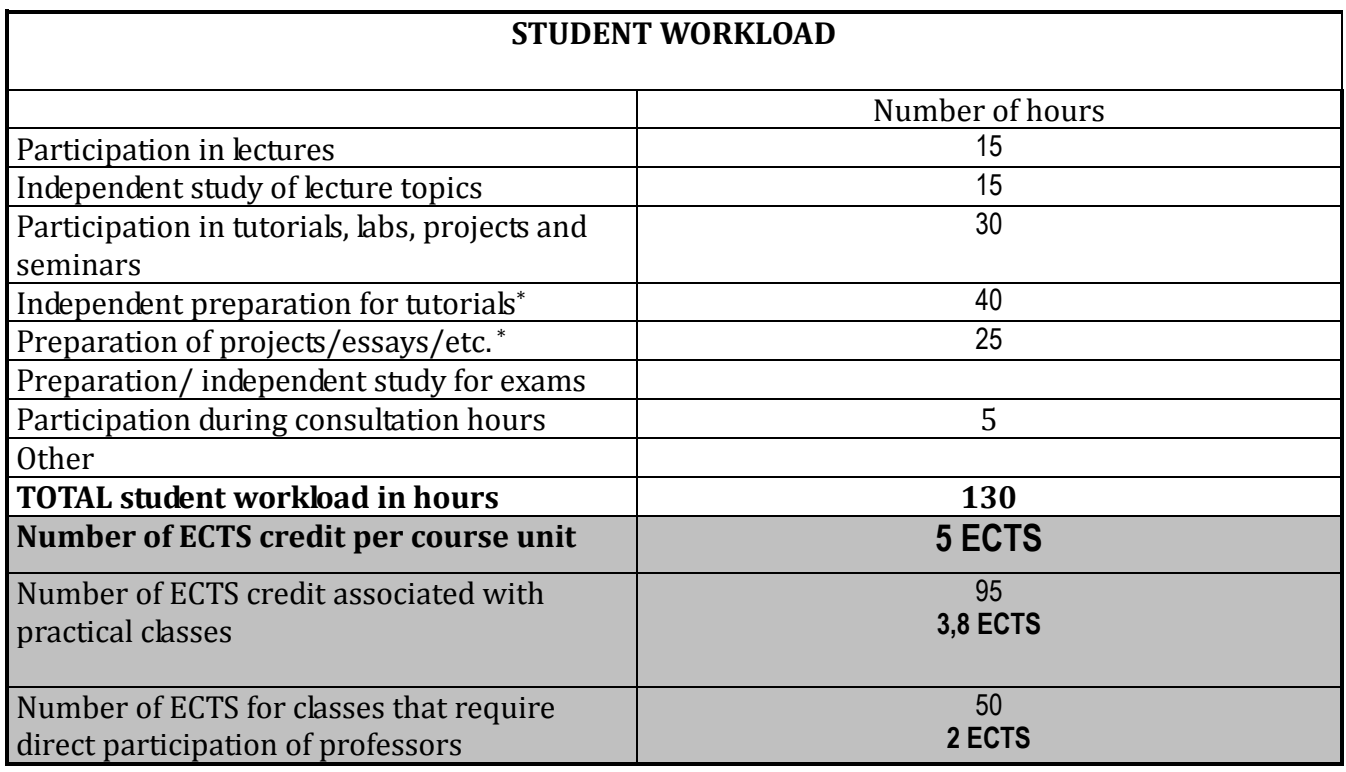